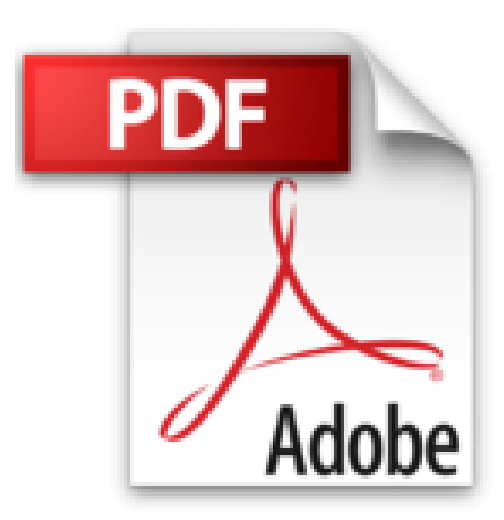

# **LE VRAIS DEBUTANT DANS MICROSOFT OFFICE WORD & POWER POINT: Formation en Microsoft office Word et Microsoft office PowerPoint**

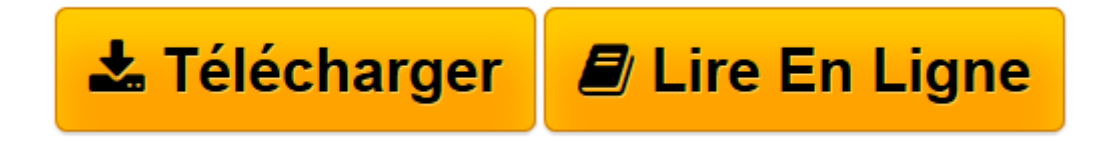

[Click here](http://bookspofr.club/fr/read.php?id=B01DYYPFRQ&src=fbs) if your download doesn"t start automatically

## **LE VRAIS DEBUTANT DANS MICROSOFT OFFICE WORD & POWER POINT: Formation en Microsoft office Word et Microsoft office PowerPoint**

Mohammad LEGHDAICH

### **LE VRAIS DEBUTANT DANS MICROSOFT OFFICE WORD & POWER POINT: Formation en Microsoft office Word et Microsoft office PowerPoint** Mohammad LEGHDAICH

**[Télécharger](http://bookspofr.club/fr/read.php?id=B01DYYPFRQ&src=fbs)** [LE VRAIS DEBUTANT DANS MICROSOFT OFFICE WORD & POW ...pdf](http://bookspofr.club/fr/read.php?id=B01DYYPFRQ&src=fbs)

**[Lire en ligne](http://bookspofr.club/fr/read.php?id=B01DYYPFRQ&src=fbs)** [LE VRAIS DEBUTANT DANS MICROSOFT OFFICE WORD & P ...pdf](http://bookspofr.club/fr/read.php?id=B01DYYPFRQ&src=fbs)

#### **Téléchargez et lisez en ligne LE VRAIS DEBUTANT DANS MICROSOFT OFFICE WORD & POWER POINT: Formation en Microsoft office Word et Microsoft office PowerPoint Mohammad LEGHDAICH**

Format: Ebook Kindle Présentation de l'éditeur formation pour débutants en Microsoft office WORD et Microsoft office Power Point. Les Premiers pas Police Les Insertions (images, Formes, Tableaux, ...) La Mise en page Présentations Et Autres ... Présentation de l'éditeur formation pour débutants en Microsoft office WORD et Microsoft office Power Point. Les Premiers pas Police Les Insertions (images, Formes, Tableaux, ...) La Mise en page Présentations Et Autres ... Download and Read Online LE VRAIS DEBUTANT DANS MICROSOFT OFFICE WORD & POWER POINT: Formation en Microsoft office Word et Microsoft office PowerPoint Mohammad LEGHDAICH #GWEZ4MLIOR8

Lire LE VRAIS DEBUTANT DANS MICROSOFT OFFICE WORD & POWER POINT: Formation en Microsoft office Word et Microsoft office PowerPoint par Mohammad LEGHDAICH pour ebook en ligneLE VRAIS DEBUTANT DANS MICROSOFT OFFICE WORD & POWER POINT: Formation en Microsoft office Word et Microsoft office PowerPoint par Mohammad LEGHDAICH Téléchargement gratuit de PDF, livres audio, livres à lire, bons livres à lire, livres bon marché, bons livres, livres en ligne, livres en ligne, revues de livres epub, lecture de livres en ligne, livres à lire en ligne, bibliothèque en ligne, bons livres à lire, PDF Les meilleurs livres à lire, les meilleurs livres pour lire les livres LE VRAIS DEBUTANT DANS MICROSOFT OFFICE WORD & POWER POINT: Formation en Microsoft office Word et Microsoft office PowerPoint par Mohammad LEGHDAICH à lire en ligne.Online LE VRAIS DEBUTANT DANS MICROSOFT OFFICE WORD & POWER POINT: Formation en Microsoft office Word et Microsoft office PowerPoint par Mohammad LEGHDAICH ebook Téléchargement PDFLE VRAIS DEBUTANT DANS MICROSOFT OFFICE WORD & POWER POINT: Formation en Microsoft office Word et Microsoft office PowerPoint par Mohammad LEGHDAICH DocLE VRAIS DEBUTANT DANS MICROSOFT OFFICE WORD & POWER POINT: Formation en Microsoft office Word et Microsoft office PowerPoint par Mohammad LEGHDAICH MobipocketLE VRAIS DEBUTANT DANS MICROSOFT OFFICE WORD & POWER POINT: Formation en Microsoft office Word et Microsoft office PowerPoint par Mohammad LEGHDAICH EPub

#### **GWEZ4MLIOR8GWEZ4MLIOR8GWEZ4MLIOR8**